Informatics 1 Introduction to Computation Lecture 16

# Search in Trees

Don Sannella University of Edinburgh

```
data Tree a = Nil \mid Node (Tree a) a (Tree a)
t :: Tree Int
t = Node (Node (Node Nil 4 Nil)
                2
                (Node Nil 5 Nil))
         1
         (Node (Node (Node Nil 8 Nil)
                      6
                      (Node Nil 9 Nil))
                3
                (Node Nil 7 Nil))
```

```
data Tree a = Nil \mid Node (Tree a) a (Tree a)
t :: Tree Int
t = Node (Node (Node Nil 4 Nil)
             2
             (Node Nil 5 Nil))
        1
        (Node (Node (Node Nil 8 Nil)
                  6 1
                  (Node Nil 9 Nil))
             3 / \
             (Node Nil 7 Nil)) 2 3
                                   \left/ \quad \right/ \quad \left/ \quad4 5 6 7
                                          / \backslash8 9
```
inf :: Tree Int inf = inffrom 0 where inffrom  $x = Node (inffrom (x-1)) x (inffrom (x+1))$ 

inf :: Tree Int inf = inffrom 0 where inffrom  $x = Node (inffrom (x-1)) x (inffrom (x+1))$ 

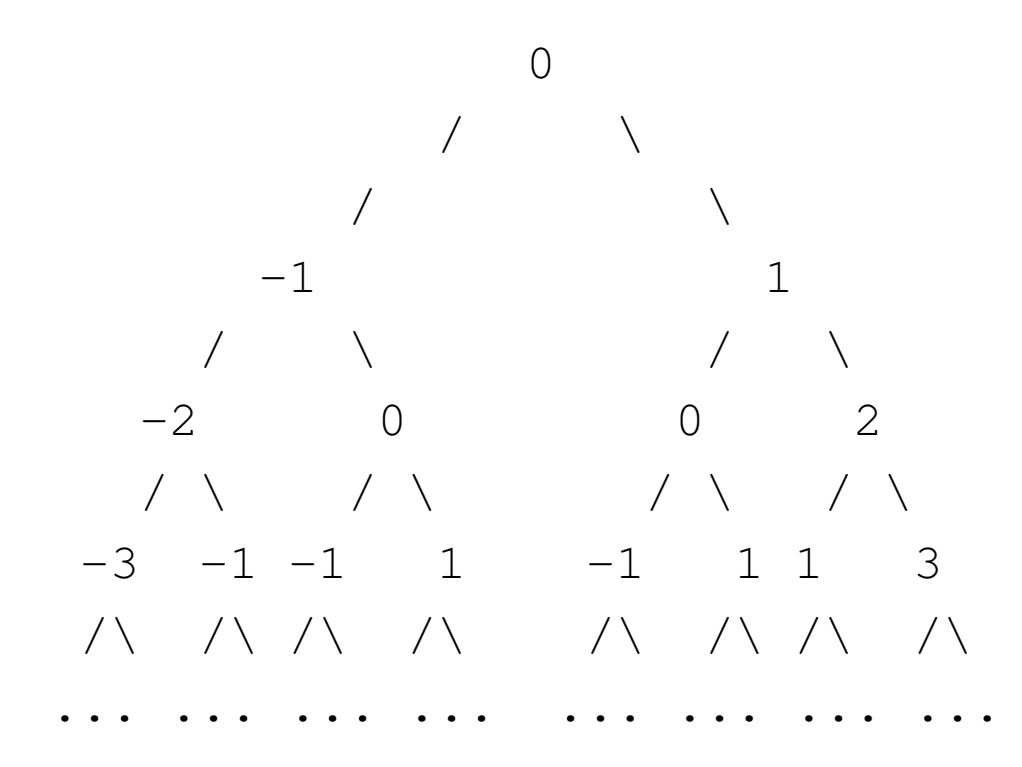

```
depthFirst :: Eq a => (a -> Bool) -> Tree a -> Maybe a
depthFirst p Nil = Nothing
depthFirst p (Node t1 x t2)
            | p x | = Just x
             | depthFirst p t1 == Nothing = depthFirst p t2
             | otherwise \qquad \qquad = depthFirst p t1
```

```
depthFirst :: Eq a => (a -> Bool) -> Tree a -> Maybe a
depthFirst p Nil = Nothing
depthFirst p (Node t1 x t2)
             | p x | = Just x
             | depthFirst p t1 == Nothing = depthFirst p t2
             | otherwise = depthFirst p t1
depthFirst (>4) 1
               / \ \backslash2 ...
             \bigwedge4 5
= depthFirst (>4) 2
                 / \ \backslash4 5
= depthFirst (>4) 5 [since depthFirst (>4) 4 = Nothing]
= Just 5
```

```
depthFirst :: Eq a => (a -> Bool) -> Tree a -> Maybe a
depthFirst p Nil = Nothing
depthFirst p (Node t1 x t2)
            | p x | = Just x
            | depthFirst p t1 == Nothing = depthFirst p t2
            | otherwise = depthFirst p t1
```

```
df traverse :: Tree a \rightarrow [a]
df_traverse Nil = []
df_traverse (Node t1 x t2)
    = x : (df traverse t1) ++ (df traverse t2)depthFirst' :: Eq a => (a -> Bool) -> Tree a -> Maybe a
depthFirst' p t
    = head( [Just x | x \leq df_traverse t, p x] ++ [Nothing] )
```
## Depth-First Traverse

```
df_traverse :: Tree a -> [a]
df_traverse Nil = []
df_traverse (Node t1 x t2)
    = x : (df_t x) + (df_t x) + (df_t x)df_traverse 1
            / \setminus2 3
        \sqrt{2}4 5 ... ...
= 1 : df_traverse 2 ++ df_traverse 3
                  \sqrt{2} / \sqrt{2}4\overline{5}= 1 : 2 : df traverse 4 ++ df traverse 5 ++ df traverse 3
                                                             / \ \backslash... ...
= 1 : 2 : 4 : []++[]++5 : []++[]++[]/ \ \backslash... ...
= \begin{bmatrix} 1, 2, 4, 5, \ldots \end{bmatrix}
```
depthFirst' :: Eq a => (a -> Bool) -> Tree a -> Maybe a depthFirst' p t  $=$  head( [Just x | x <- df\_traverse t, p x] ++ [Nothing] ) depthFirst' (>4) 1 /  $\setminus$ 2 3 / \ / \ 4 5 ... ...  $=$  head( [Just x | x <- df\_traverse  $1$ , x>4] ++ [Nothing]) /  $\setminus$ 2 3  $\left/ \begin{array}{ccc} \backslash & \quad & \quad \end{array} \right.$ 4 5 ... ...  $=$  head( [Just x | x <- [1, 2, 4, 5, ...], x>4] ++ [Nothing] )  $=$  head(  $[Just 5, ...]$  ++  $[Nothing]$ )  $=$  Just 5

## Depth-First vs Breadth-First

```
df_traverse :: Tree a -> [a]
df_traverse Nil = []
df_traverse (Node t1 x t2)
    = x : (df_traverse t1) ++ (df_traverse t2)bf_traverse :: Tree a -> [a]
bf traverse t = bft [t]
  where
   bft [] = []
   bft xs = [x \mid Node x \mid x - \leq -xs]++ bft (concat [ [t1,t2] | Node t1 _ t2 <- xs ])
```
#### Breadth-First Search

```
bf_traverse :: Tree a -> [a]
bf\_traverse t = bft [t]where
  bft []= []bft xs = [x \mid Node x \le -xs]++ bft (concat [ [t1, t2] | Node t1 t2 \leq x s ])
breadthFirst :: (a -> Bool) -> Tree a -> Maybe a
breadthFirst p t
    = head( [Just x | x <- bf_traverse t, p x] ++ [Nothing] )
```
#### Breadth-First Traverse

```
bf traverse :: Tree a \rightarrow [a]
bf traverse t = bft [t]
  where
   bft [] = []
   bft xs = [x \mid Node x \le - xs]++ bft (concat [ [t1,t2] | Node t1 _ t2 <- xs ])
bf traverse 1 = bft [ ]\left/ \quad \right/ \quad \left/ \quad \right/ \quad \left/ \quad \right/2 3 2 3
                                                                      / \ / \ / \ / \
          \begin{array}{ccc} \begin{array}{ccc} \nearrow & \diagdown & \nearrow & \diagdown \\ 4 & 5 & 6 & 7 \end{array} \end{array}\sqrt{2} / \sqrt{2}... ... ... ...
= [1] ++ bft (concat [[ 2 , 3 ]] = [1] ++ bft [ 2 , 3 ]
                                 \sqrt{ \ } / \ \sqrt{ \ } / \ \sqrt{ \ } / \ \sqrt{ \ } / \ \sqrt{ \ } / \ \sqrt{ \ } / \ \sqrt{ \ } / \ \sqrt{ \ } / \ \sqrt{ \ } / \ \sqrt{ \ } / \ \sqrt{ \ } / \ \sqrt{ \ } / \ \sqrt{ \ } / \ \sqrt{ \ } / \ \sqrt{ \ } / \ \sqrt{ \ } / \ \sqrt{ \ } / \ \sqrt{ \ } / \ \sqrt{ \
```
4 5 6 7 4 5 6 7 / \ / \ ... ... ... ...

## Breadth-First Traverse

```
bf traverse :: Tree a \rightarrow [a]
bf traverse t = bft [t]
  where
   bft [ = [ ]bft xs = [x \mid Node x \mid x - \leq x]++ bft (concat [ [t1, t2] | Node t1 t2 \leq -xs ])
\ldots = [1] ++ bft [ 2 , 3 ]
                            \left/ \begin{array}{ccc} \backslash & \quad & \quad / \end{array} \right.4 5 6 7
                                   / \ \backslash... ...
= [1] ++ [2, 3] ++ bft (concat [1 4, 5], [6, 7])
                                                          / \ \backslash... ...
= [1] ++ [2,3] ++ bft [4, 5, 6, 7]/ \ \backslash... ...
= [1] ++ [2, 3] ++ [4, 5, 6, 7] ++ ...
= \begin{bmatrix} 1, 2, 3, 4, 5, 6, 7, \ldots \end{bmatrix}
```
#### Breadth-First Search

```
breadthFirst :: (a \rightarrow Bool) \rightarrow Tree a \rightarrow Maybe a
breadthFirst p t
     = head( [Just x | x <- bf_traverse t, p x] ++ [Nothing] )
breadthFirst (>4) 1
                      / \setminus2 3
                 / \ / \
                 4 5 ... ...
= head( [Just x | x <- bf_traverse 1 , x>4] ++ [Nothing] )
                                        / \setminus2 3
                                    \left/ \begin{array}{ccc} \backslash & \quad & \quad \end{array} \right.4 5 ... ...
= head( [Just x | x < -1, 2, 3, 4, 5, 6, 7, ...], x > 4] ++ [Nothing])
= head( [Just 5, Just 6, Just 7, ...] ++ [Nothing] )
= Just 5
```
## Depth-First Search vs Breadth-First Search

$$
\begin{array}{cccc}\n\text{depthFirst} & ( > 4) & 1 \\
 & 2 & 3 \\
 & 4 & 5 & \dots \dots \\
\end{array}
$$

= Just 5

breadthFirst (>4) 1 / \ 2 3 / \ / \ 4 5 ... ...

 $=$  Just 5

## Depth-First Search vs Breadth-First Search

$$
\begin{array}{cccc}\n\text{depthFirst} & \text{(-2)} & 1 \\
 & \nearrow & \searrow & 3 \\
 & 2 & 3 & \\
 & \nearrow & \nearrow & \nearrow \\
 & 4 & 5 & \dots & \dots\n\end{array}
$$

 $=$  Just 4

breadthFirst (>2) 1 / \ 2 3 / \ / \ 4 5 ... ...

 $=$  Just 3

#### Infinite case

> depthFirst (>0) inf \*\*\* Exception: stack overflow

```
> depthFirst' (>0) inf
[runs forever]
```

```
> breadthFirst (>0) inf
Just 1
(0.01 secs, 93,200 bytes)
```
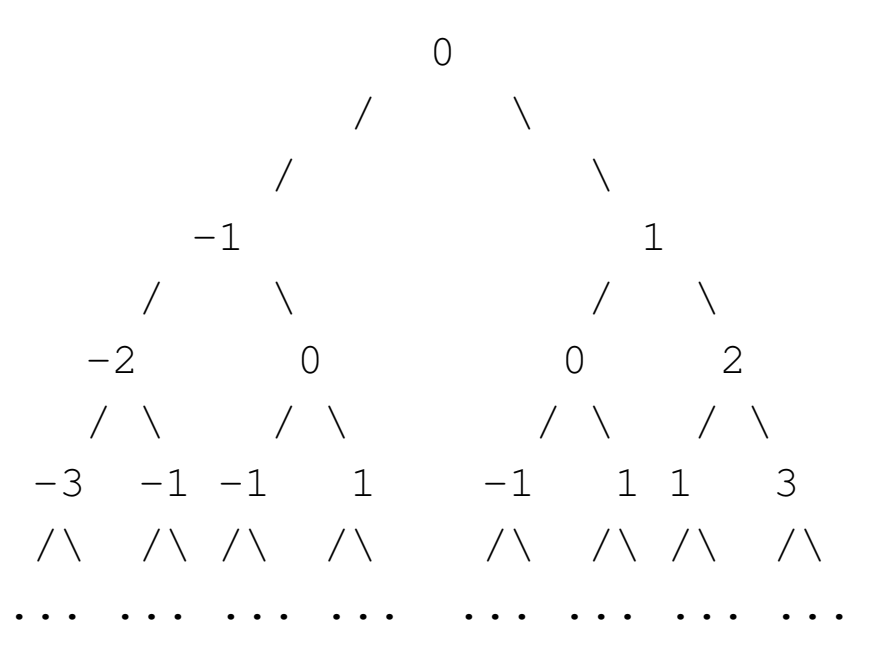

## Best-First Search

Idea: Decide the order of nodes to visit using an evaluation function.

```
bestFirst :: (a \rightarrow Bool) \rightarrow (Tree a \rightarrow Int)-> Tree a -> Maybe a
bestFirst p f t = bfs p (insert t (empty f))bfs :: (a \rightarrow Bool) \rightarrow PQ (Tree a) \rightarrow Maybe a
bfs p pq | isempty pq = Nothing
          | otherwise = if p x then Just x
                          else bfs p (insertnode t1
                                           (insertnode t2 pq'))
                 where Node t1 x t2 = top pq
                        pq' = pop pq
insertnode :: Tree a \rightarrow PQ (Tree a) \rightarrow PQ (Tree a)
insertnode Nil pq = pq
insertnode t pq = insert t pq
```
Uses a priority queue with functions empty, insert, top, pop, isempty

## Priority Queue

```
data PO a = MkPO (a \rightarrow Int) [a]
invariant :: PQ a -> Bool
invariant (MkPO f xs) =
  and [ f x >= f y | (x, y) <- zip xs (tail xs) ]
     -- in descending order of evaluation function results
empty :: (a->Int) -> PQ aempty f = MkPO finsert :: a -> PQ a -> PQ a
insert x (MkPQ f(ys) = MkPQ f (ins x ys)where ins x \in \mathbb{R} = [x]ins x (y:ys) | f x >= f y = x : y : ys
                     | f x < f y = y : ins x ystop :: PQ a \rightarrow a - return item with highest priority
top (MkPQ (x:xs)) = xpop :: PQ a \rightarrow PQ a \rightarrow remove item with highest priority
pop (MkPQ f(x;xs)) = MkPQ f(xs)isempty :: PQ a -> Bool
isempty (MkPQ f xs) = null xs
```
#### Best-First Search

```
eval :: Tree Int -> Int
eval Nil = 0eval (Node t1 x t2) = x
```
BreadthFirst> breadthFirst (>19) inf Just 20 (9.72 secs, 1,031,895,824 bytes) required examining 2097151 nodes

BestFirst> bestFirst (>19) eval inf Just 20 (0.02 secs, 156,592 bytes) required examining 21 nodes

#### Best-First Search

```
eval :: Tree Int -> Int
eval Nil = 0eval (Node t1 \times t2) = x
```
BreadthFirst> breadthFirst (>19) inf Just 20 (9.72 secs, 1,031,895,824 bytes) required examining 2097151 nodes

```
BestFirst> bestFirst (>19) eval inf
Just 20
(0.02 secs, 156,592 bytes)
required examining 21 nodes
```

```
> breadthFirst (>100) inf
[requires examining 5070602400912917605986812821503 nodes]
```
BestFirst> bestFirst (>100) eval inf Just 101 (0.01 secs, 433,256 bytes) required examining 101 nodes

## A Limitation of Best-First Search

Local maximum is global maximum:

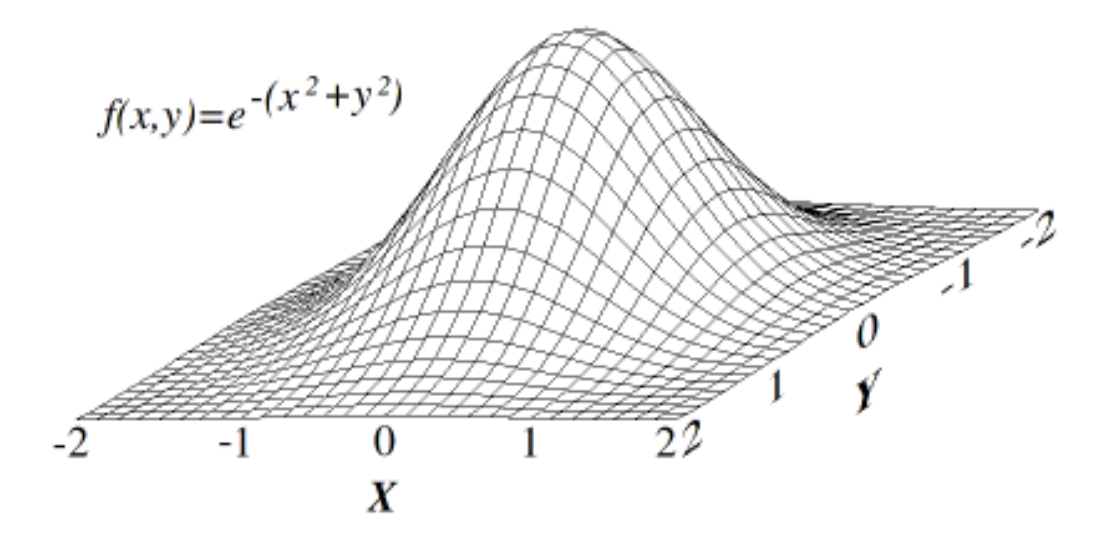

Local maximum which is not global maximum:

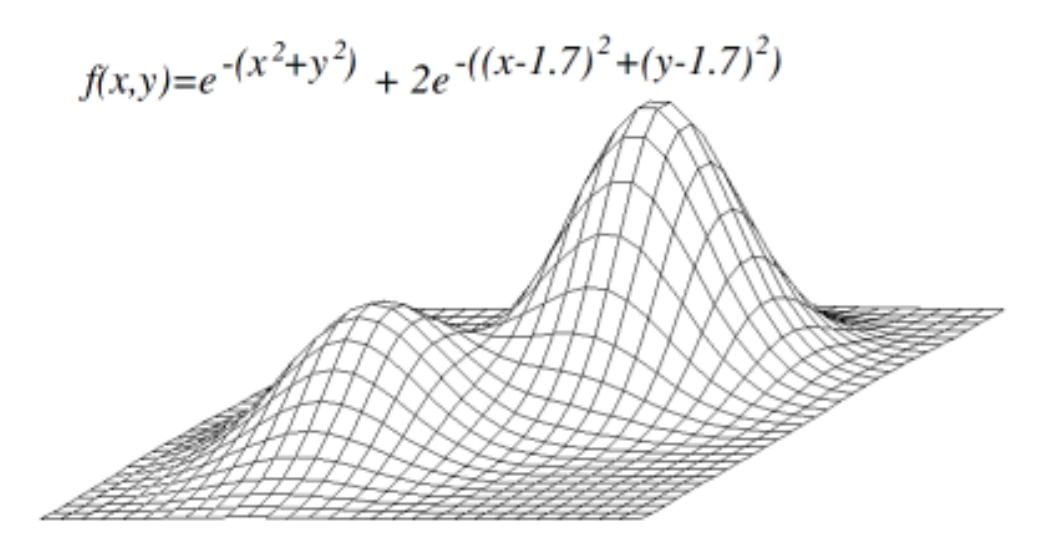